## Pętle

Zadanie 1 ( 5p)

Utwórz pętle, które tworzą następujące wydruki (wykorzystaj pętle for - patrz wykład!) :

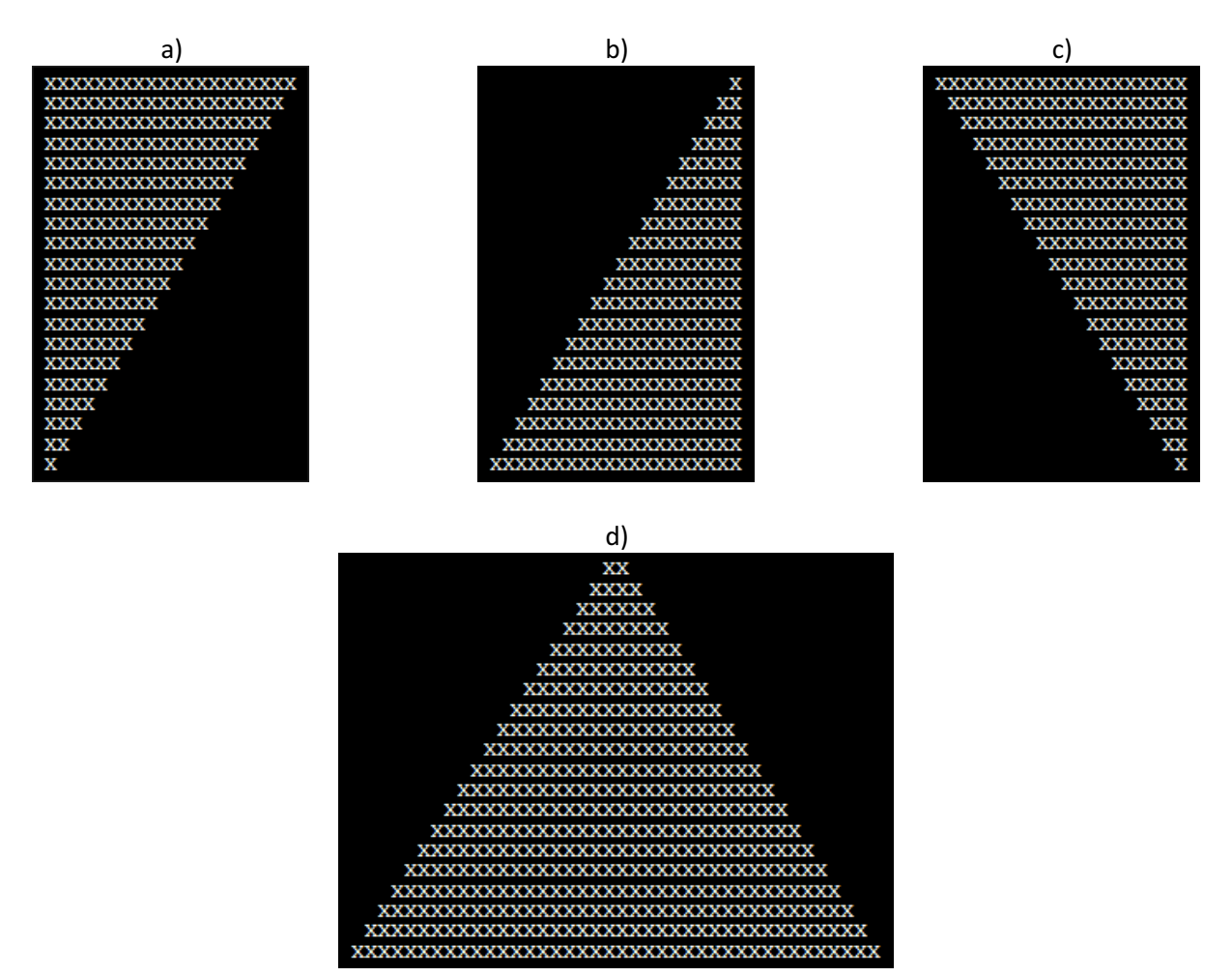

Zadanie 2 (2p)

Napisz program wykorzystujący pętle wypisujący kolejno wartości  $2^1$ ,  $2^2$ ,  $2^3$ , ...,  $2^{20}$ .

## Zadanie 3 (2p)

Napisz program obliczający kolejne elementy ciągu Fibonaciego.

Stwórz dwie tablice liczb całkowitych

 $A = \{ 1, 5, 3, 6, 7, 3, 4, 4, 6 \}$  $B = \{ 0, 0, 2, 2, 1, 4, 5, 4, 6 \}$ 

Wykorzystaj pętle w następujących programach:

- a) oblicz sumę elementów każdej z tablic i wypisze informację, w której tablicy obliczona suma jest większa
- b) wypisz które pozycje (klucze) tablicy spełniające warunek  $A_i = B_i$  (i oznacza i-ty element tablicy)
- c) stwórz tablicę C do w której do kolejnych komórek przypiszesz  $A_i + B_i$
- d)  $\,$ stwórz tablicę D w którek do kolejnych komórek przypiszesz wynik $\,\frac{\mathrm{Ai}}{\mathrm{Bi}}$

## Zadanie 5 (6p)

Ile wynosi i na początku i na końcu działania pętli? Zakładamy, że program jest napisany w języku C oraz przed każdą pętlą zadeklarowaną zmienną wykorzystywaną jako indeks np. int i=0; zgodnie z wymogami ANSI C.

- a) for(i=0; i<10; i++);
- b) for(i=10; i<12; i++);
- c) for(n=10; n<=10;n++);
- d)  $for(i=-1; i<1; i++)$ ;
- e) for(;;);
- f) for(i=100; i>150; i++);
- g) for(k=5; k>1; k--);
- h) for(k=10; k>=5; k=k-1);
- i) for( $i=2$ ;  $i \le 6$ ; $i++$ }{ if( $i>4$ ) break; };
- j) for(k=100; k>0; k=k+20);
- k) int m=5; for(i=m+2; i<=10; i++);
- l) for(i=0; ;i++);
- m) for(;;;i++);
- n) int b=5; int c=4; for(i=b+c; i<15; i++, b++);
- o) int j=0, k=0; for(j,k; j<10 && k <10; j++, k--);
- p) int \_p=5, \_r=3; for(i=0; \_p>1 | | \_r <= 6; \_p++, \_r=\_r+3);

Podaj wartość zmiennych a i b po zakończeniu pętli. Zakładamy, że a=1, b=1 przed wykonaniem pętli.

```
a) for(i=0; i<10; i++){ 
               a++; 
    } 
b) for(i=10;i<12; i++) 
      { 
               a=i+4; 
      } 
c) for(i=1; i<12; i=i+2) { 
               a=i+3; 
      } 
d) for(i=5;i>0; i--) 
      { 
              a=i; 
      } 
e) for(i=5;i>0; i--) 
    { 
         a+=i; 
         b=i+a; 
    } 
f) for(i=0,a=3; i>100 ; i--) 
    { 
        a^*=i; b=i+a; 
    } 
g) for(i=0; i>100 ; i--) 
    { 
        a=(i+a); if(i==100)b=i; 
    }
```

```
h) for(i=0; i>100 ;) 
    { 
        a=a*i; 
    } 
i) for(i=200; i>100 ;) 
    { 
        a=i+100000; 
    } 
j) for(i=5; i>10 && b<10; i++) 
    { 
       b=i*2;} 
k) for(i=2; i>10 && b<10 && a=2; i++) 
    { 
        if(i==5)a++; 
       b=i*2;} 
l) for(i=i+1; (i>10 && i<10) || i==4; i++) 
    { 
        a=a-2; 
        b=a*2; 
    } 
m)
    void pobierz_i() { return 5; } 
    for(i=pobierz_i(); i<7; i++) 
    { 
        a=i*i; 
    } 
n) void pobierz_i() { return 5; } 
    void pCheck(int a) { if(a==4)return false; else return true; } 
    for(i=pobierz_i(); i<10 && pCheck(); i++) 
    { 
       a^* = 2^* + i;
    }
```
## Punktacja i oceny

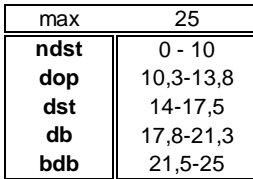